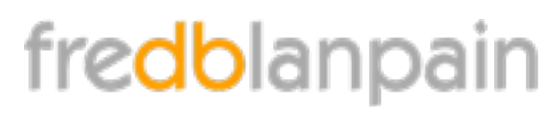

*Formation aux métiers de la photographie et de l'infographie.*

# **Le traitement et la retouche d'image numérique sous Photoshop ® "Spécial photographe"**

Paramétrage d'une image selon son usage :

- ✤ Définition
- ✤ Résolution
- ✤ Calcul de la taille de fichier

#### Développer un fichier RAW

- ✤ Lumière, Luminosité, contraste et gamma
- ✤ La perception colorée
- ✤ La synthèse additive
- ✤ Les différents modes colorimétriques : RVB, CMJN, Lab, TSL, niveaux de gris, N&B

Avantages et inconvénients des différents modes de couleur :

- ✤ passage d'un mode à un autre
- les couleurs non imprimables

#### Retouche des images :

- ✤ modification de la luminosité
- ✤ gestion du contraste
- ✤ correction des couleurs
- ✤ dominante
- ✤ correction par couche
- ✤ correction sélective
- ✤ remplacement de couleurs
- ✤ densité
- ✤ saturation
- ✤ netteté
- ✤ accentuation

#### Sélections et calques :

#### **SIÈGE SOCIAL**

rue Villeneuve Rés. Printemps A32 33600 Pessac

**TÉLÉPHONE**

+33 (0)6 68 51 46 46 **FAX**

+33 (0)9 58 78 46 46

**COURRIEL**

formation@fredblanpain.com

**WEB**

www.fredblanpain.com

SIREN : 481 506 657 T.V.A. : FR57481506657 APE : 9003A Activité de formation enregistrée auprès du préfet de région Aquitaine. 72 33 09636 33

- ✤ les outils de sélection
- **₺** les modifications de sélections
- ✤ Création et gestion de calques
- ✤ les calques de réglage

Repique des images : suppression de taches, rayures et poussières

- ✤ Notions sur les profils ICC
- ✤ Formats de fichiers (TIFF, JPEG, EPS, PSD)
- ✤ Compression des images
- ✤ Les informations textuelles relatives aux images : IPTC, XMP, EXIF

### **Objectif**

Traiter une image numérique de manière professionnelle.

Optimiser les relations entre les laboratoires, les graphistes, les photographes et les imprimeurs.

#### **Public**

Photographe, responsable de service de communication, iconographe, graphiste

#### **Pré-requis**

Connaître les fonctions de base de Windows ou Mac OSX

## **Durée** 3 jours